# Python Best Practices in HPC

# ROLAND HAGS (NCSA) Email: rhaas Collinois. 20

# **ILLINOIS**

NCSA | National Center for **Supercomputing Applications** 

### **Why use Python in HPC?**

- everybody else is already using it
	- including your students, whether you like it or not...
	- large body of documentation available on the web
- Python's design principles:
	- Beautiful is better than ugly.
	- Explicit is better than implicit.
	- Simple is better than complex.
	- Readability counts.

make for code well suited to scientific projects

- Python was originally designed to be usable as a glue language
	- highly extensible
	- can bind to many compiled languages: C, C++, Fortran

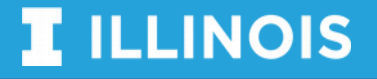

**Pros and cons of using Python in your science project**

- Very low learning curve
	- for you
	- for your students
- Quick turnaround while developing
- fully open source
	- no licensing costs
	- encourages sharing code
- large number of scientific packages:
	- numpy, scipy
	- PyTrilinos, petsc4py, Elemental, SLEPc
	- mpi4py, h5py, netcdf

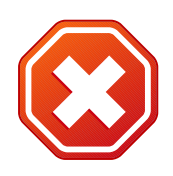

- low quality code possible • not initially designed for HPC
	- most developers aren't scientists
	- Python itself is not very fast
- Large startup costs, hard on cluster IO subsystem
- not always backwards compatible, even between minor versions
- duck-typing makes code validation hard, errors only detected at runtime

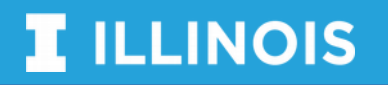

## **Usage cases of Python for HPC by task**

- preparing your input deck
	- create input files based on physical parameters
	- create directory structures
	- submit simulations
	- mostly string handling and scripting
- process simulation results
	- combine data from checkpoints
	- interactively explore data
	- distill scientific results from data
	- produce plots and other representation of results
	- mostly serial but possible bag-oftask parallelism
- orchestrate simulations
	- set up data for multi-stage simulations
	- check success of each step
	- start MPI parallel simulation code
- glue code in simulation binary
	- Python handles simulation infrastructure tasks
	- most lines of code are Python
	- most execution time is in compiled code
- Python for science code
	- no custom compiled code
	- Python code or public packages do actual science calculations

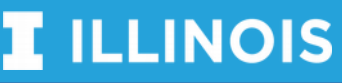

## **Python startup time issues**

• Python startup and the  $import$ statement are very metadata intensive

python3 -c 'import numpy'

- $\cdot$  has 1600 open & stat calls
	- per MPI rank, hitting a single metadata server
- e.g. a 1ms response time, 1024 ranks  $\rightarrow$  1,600s startup time
	- makes shared file system slow for every user on the system

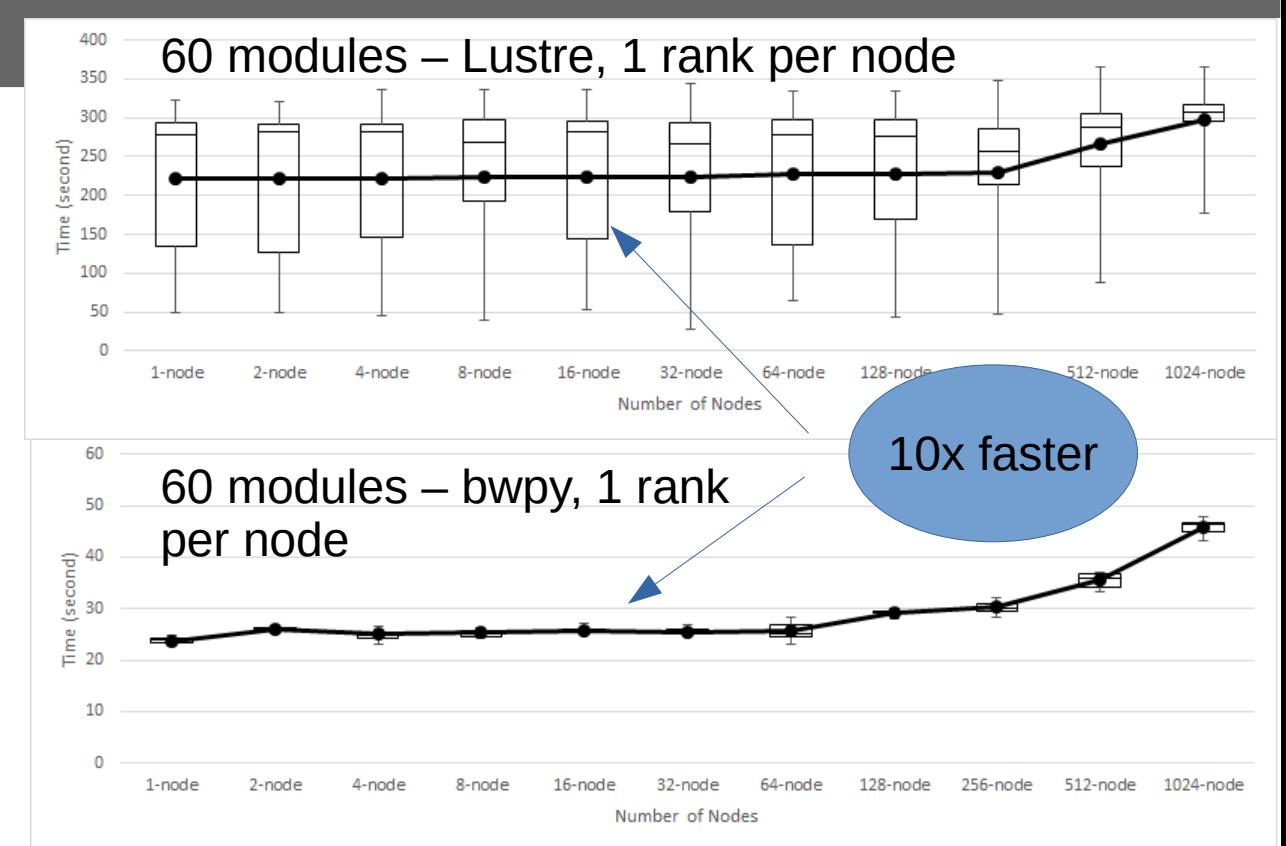

- solved in BWPY for provided modules
- for you own modules
	- install to /dev/shm/\$USER on login node
	- tar up /dev/shm/\$USER
	- extract **tarball** to /dev/shm/\$USER on compute nodes, put first in \$PYTHONPATH

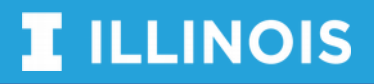

## **Workflows in python**

- for simple bag-of-tasks workflows, use mpi4py's MPICommExecutor (see BWPY presentation)
	- do **not** use 1000 aprun -n1 python
- Python workflows in [Blue Waters webinars series](https://bluewaters.ncsa.illinois.edu/webinars/workflows):
	- [Parsl](https://bluewaters.ncsa.illinois.edu/liferay-content/document-library/content/Kyle%20Chard.%20Blue%20Waters%20webinar.%20Parsl.pdf), modern, pure python, standalone
	- [Pegasus](http://bit.ly/bw-webinars-slides-pegasus), very mature, builds on **HTCondor**
- IO challenge
	- no file system likes millions of tiny files. Lustre is no exception
	- $\overline{\phantom{a}}$  store temporary files in /dev/shm on compute nodes
	- pre-stage files in the background using Globus, has a python interface

#### **MPICommExecutor**

```
from mpi4py import MPI
from mpi4py.futures import MPICommExecutor
def sqr(x): return x*x
data = range(21)with MPICommExecutor(root=0) as executor:
  if executor is not None: # on root
    squared = executor.map(sqr, data)
    print(squared)
```
#### **Parsl**

```
from parsl import App, DataFlowKernel
import parsl.configs.local as lc
dfk = DataFlowKernel(lc.localThreads)
```

```
@App('python', dfk)
def sqr(x): return x*x
data = range(21)
```

```
squared = map(sqr, data)print([i.result() for i in squared])
```
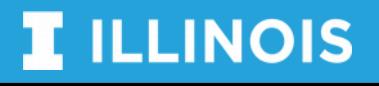

**Numerical computations using python**

- numpy the de-facto standard way to handle numerical arrays in python
	- N-dimensional arrays of integer, real and complex numbers
	- linear algebra (BLAS, LAPACK), FFT, random numbers
	- linkages to C/C++/Fortran
- scipy provides higher level functions
	- optimization
	- integration
	- interpolation
	- signal and image processing
	- ODE solvers
- both numpy and scipy leverage BLAS, LAPACK, FFT, FITPACK
	- sub-optimal performance if those are incorrectly build
	- BWPY does "the right thing"
	- pip does not (usually)
- PyTrilinos, petsc4py, Elemental, SLEPc build on these

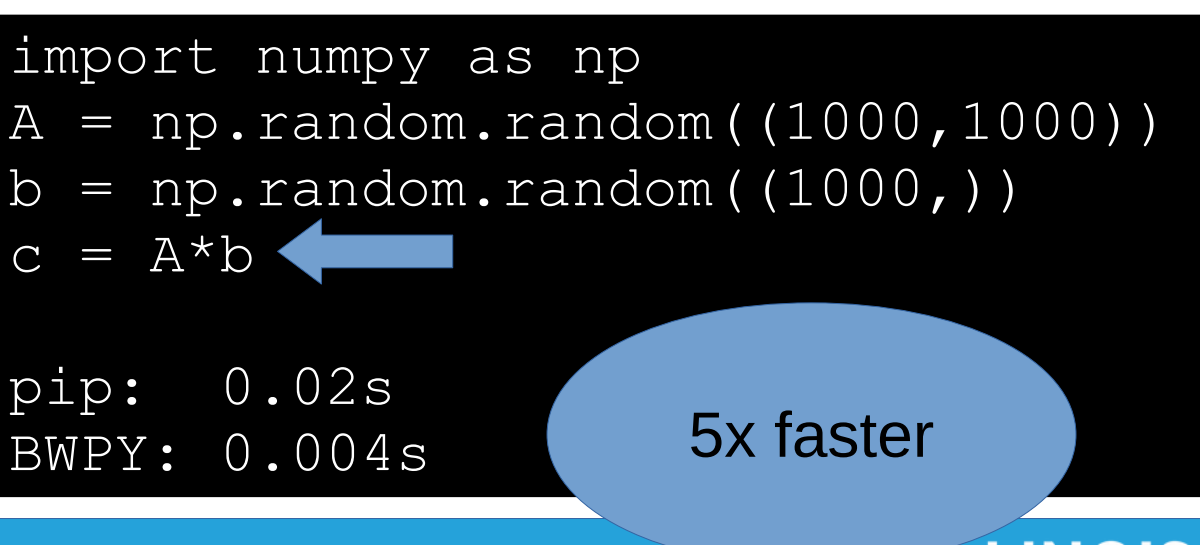

# **Computing in python code**

- How CPython works
	- compile script to bytecode
	- execute one line of byte code after the other
- CPython is designed for maintainability, not speed
	- no look ahead
	- no parallelism (threads, vectorization)
	- hard to change this due to duck typing
- Alternatives
	- pypy
	- numba
	- Cython
- Not all are equally well suited for all tasks
	- pypy does not deal well with numpy

import numpy as np  $a = np \cdot zeros(10000)$ for i in range(10000):  $a[i] = np.sqrt(i)$ 

is 2x slower in pypy than CPython (uses numpy-pypy)

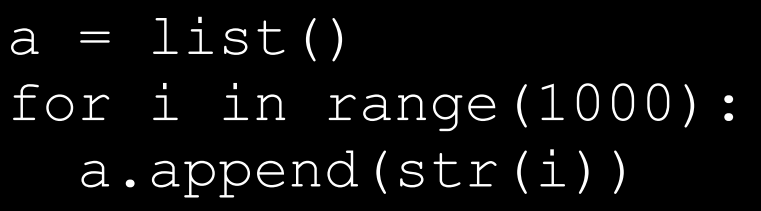

is 10x faster in pypy than **CPython** 

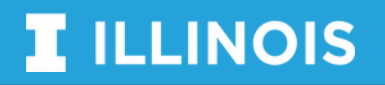

### **Numba and Cython**

- Numba is a just-in-time compiler for numerical operations in Cpython
	- needs (simple) annotations
	- $-$  deals well with numpy

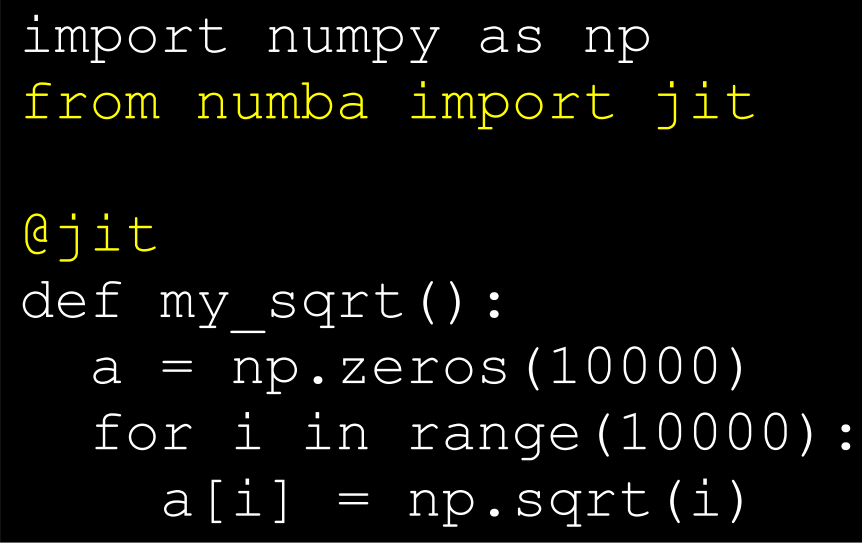

12x faster than plain CPython

- Cython compiles python-like code to C, designed to link C extensions to python
	- load result as module
	- do threading and parallelization in C code

```
from libc.math cimport sqrt
def my_sqrt():
   cdef int i
   cdef double a[10000]
   for i in range(10000):
    a[i] = sqrt(i)
```
481x faster than plan CPython

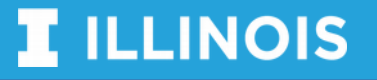

**Calling compiled code (the easy way)**

- numpy has convenience code to link to Fortran code
	- very easy to use (much easier than C)

```
SUBROUTINE FIB(A,N)
INTEGER N
REAL*8 A(N)DO I=1,N IF (I.EQ.1) THEN
      A(I) = 0.0D0 ELSEIF (I.EQ.2) THEN
      A(I) = 1.0D0ELSE
      A(I) = A(I-1) + A(I-2) ENDIF
ENDDO
END SUBROUTINE
```
\$ python -m numpy.f2py -m myfib \ -c fib.f90 import numpy import myfib  $a =$  numpy.zeros(8, 'float64') myfib.fib(a) print(a)

For C code, you may even want to write a Fortran wrapper

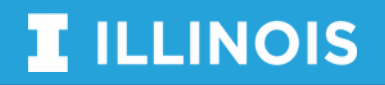

from [http://scipy-lectures.org](http://scipy-lectures.org/)

- Cython: [https://scipy-lectures.org/advanced/interfacing\\_with\\_c/interfacing\\_with](https://scipy-lectures.org/advanced/interfacing_with_c/interfacing_with_c.html#id13)  $C$ .html#id13
- f2py (very easy!): <https://docs.scipy.org/doc/numpy/user/c-info.python-as-glue.html#f2py>
- SWIG: <http://swig.org/Doc1.3/Python.html>
- $\cdot$  Boost interferes with HDF5 on BW
- Ctypes: https://scipy-lectures.org/advanced/interfacing with c/interfacing with [\\_c.html#id6](https://scipy-lectures.org/advanced/interfacing_with_c/interfacing_with_c.html#id6)
- Numpy bindings in C/C++:<https://dfm.io/posts/python-c-extensions/>

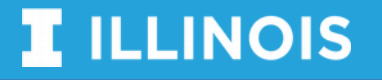

# **Code profiling**

- Profile you code to find out where it spends most time. Assuming that it *must* be your innermost loop is dangerous...
- object code profilers like CrayPat profile the python interpreter, but not your python code
- Python comes with a built in profiler in the cProfile module
- included in BWPY
	- default is function level granularity
	- add extra profiling modules and analysis tools in a virtualenv
- can be as simple as python -m cProfile loop.py
- output profile using  $-\circ$  switch for in depth analysis
	- pstats module lets you read it

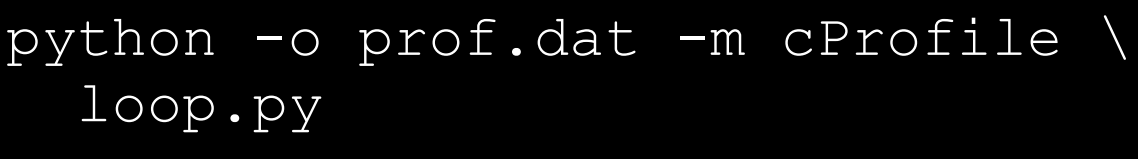

#### import pstats p = pstats.Stats('prof.dat') p.sort\_stats('cumulative').\ print\_stats(5)

- install line\_profiler for lineby-line usage
	- annotate functions to profile using @profile
	- run kernprof -l script.py

**ILLINOIS** 

# **Code profiling example**

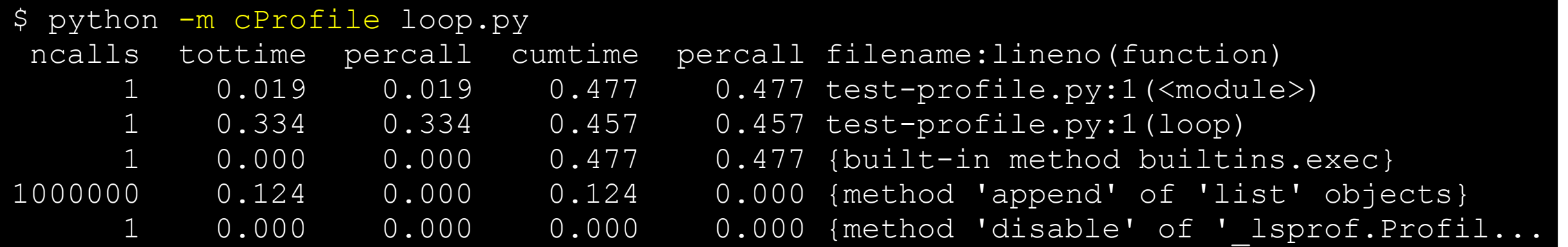

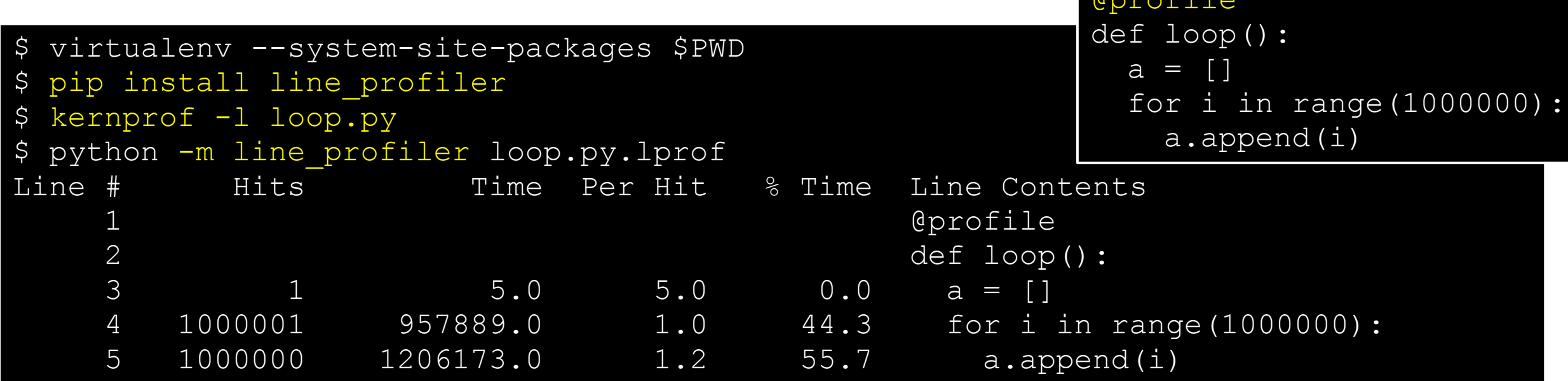

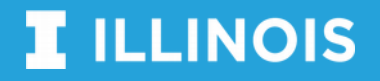

 $A^{n}$ 

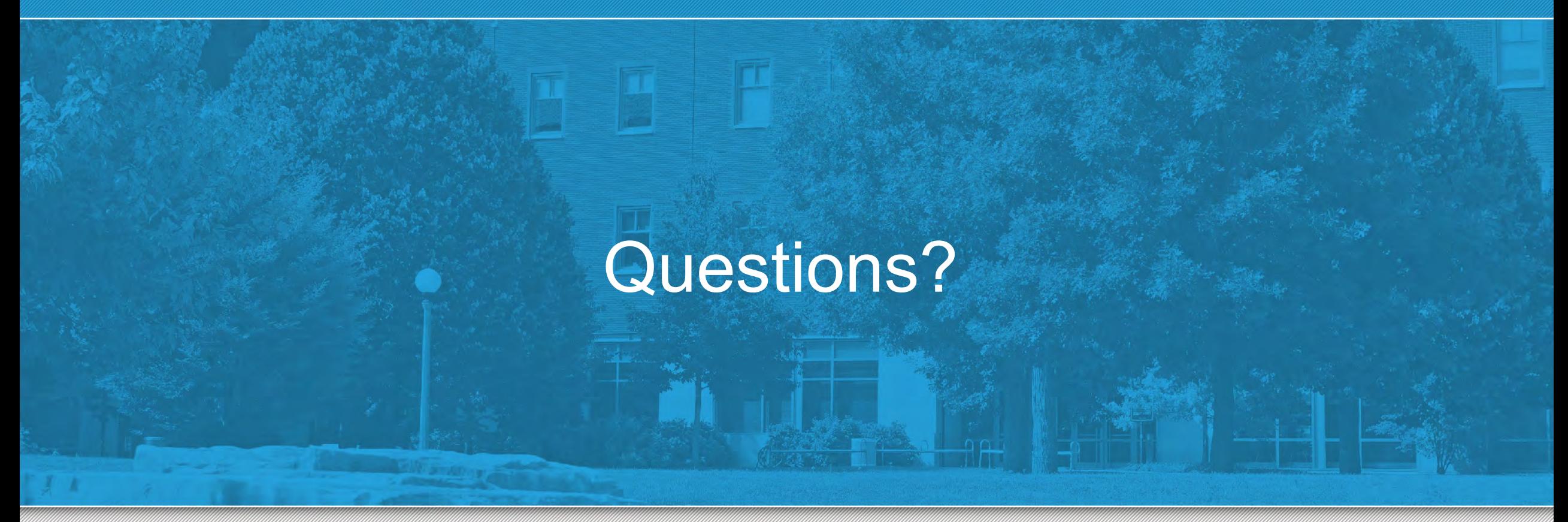

This research is part of the Blue Waters sustained-petascale computing project, which is supported by the National Science Foundation (awards OCI-0725070 and ACI-1238993) and the state of Illinois. Blue Waters is a joint effort of the University of Illinois at Urbana-Champaign and its National Center for Supercomputing Applications.

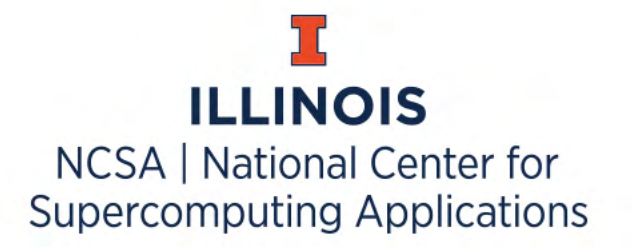

#### **Refeferences and extra material**

- This presentation is heavily based on William Scullin's presentations: [https://www.alcf.anl.gov/files/Scullin-Pavlyk \\_SDL2018\\_Python.pdf](https://www.alcf.anl.gov/files/Scullin-Pavlyk%20_SDL2018_Python.pdf)
- <https://github.com/bccp/nbodykit>, <https://wiki.fysik.dtu.dk/gpaw/>
- <https://bluewaters.ncsa.illinois.edu/webinars/workflows>
- <https://cython.org/>, <https://www.pypy.org/>, <https://numba.pydata.org/>
- <https://bluewaters.ncsa.illinois.edu/python>, <https://bluewaters.ncsa.illinois.edu/Python-profiling>

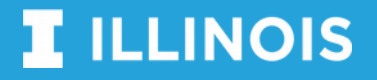

#### **Python usage by science problem**

- data science, machine learning
	- Python is the dominant language
	- Lots of support, often not much scalability beyond single nodes
- image and data analysis
	- often HTC-like workflow
	- Python workflow managers avoid having to learn a new language
	- extensive image and data processing libraries for python
- "true" HPC workloads
	- Python as glue code, e.g. nbodytoolkit, GPAW
	- most code in python, C / Fortran code does heavy lifting

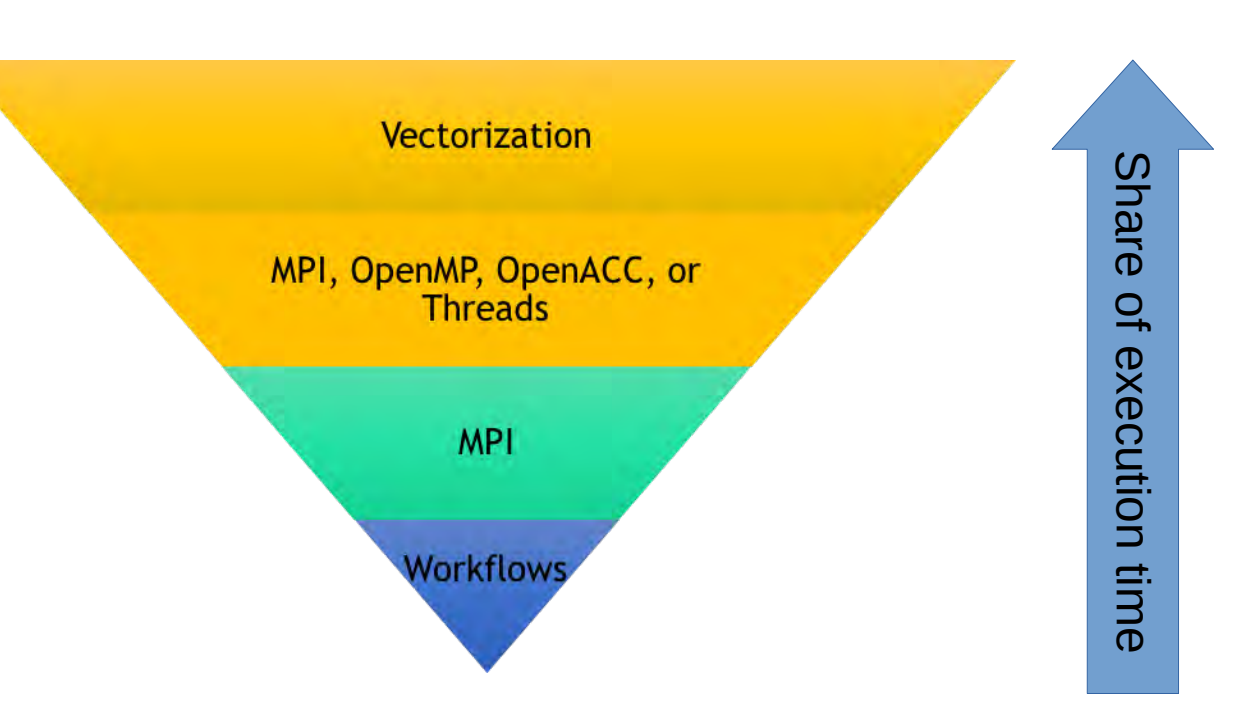

image (C) William Scullin

#### **Cython and numpy**

• Cython lets you call C code passing numpy arrays

```
void cos doubles(double * in array, double * out array, int size){
     int i;
    for(i=0;i<size;i++){
        out array[i] = cos(i\overline{n}array[i]); }
}
```
cdef extern from "cos doubles.h": void cos doubles (double  $*$  in, double  $*$  out, int size)

# create the wrapper code, with numpy type annotations def cos doubles func(np.ndarray[double, ndim=1, mode="c"], np.ndarray[double, ndim=1, mode="c"]): cos\_doubles(<double\*> np.PyArray\_DATA(in\_array), <double\*> np.PyArray\_DATA(out\_array), in array.shape[0])

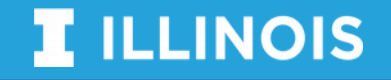